Photoshop 2021 (Version 22.3.1) Product Key Download

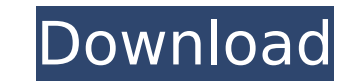

## **Photoshop 2021 (Version 22.3.1) Crack Free [Mac/Win] (Updated 2022)**

If you're a beginner, the Adobe Photoshop CS6 online tutorials listed on the website adobetutorials.com are extremely helpful and should be your first stop. Photoshop CS6 is comprised of three main components: Photoshop pr does as well as many extra features that aren't part of the basic Image Editor like moving and rotating your images. Adobe Camera Raw. The adjustment tool used to make Camera Raw settings for adjusting and enhancing your R as color, white balance, tone, sharpening, and so on. Photoshop Elements: The smallest version of Photoshop, this element tool is used to edit and create and is very good for beginners. The following sections explain how t means you'll find a Photoshop icon on your Applications folder's menu bar, which I show in the left margin. The icon also appears in the Dock, where a banner for it appears, as shown in the top left of Figure 1-1. Figure 1 graphics files or a Photoshop file in the Library, you must first open that file. After you open the file. After you open the file, you can work directly on your graphics or open a new Photoshop file. To work on a graphic can simply start Photoshop from your Applications folder or the Dock and navigate to the folder that contains the graphics file or even navigate to any graphics file in your system's Hard Disk Drive (HDD). See Chapter 2 fo opened, not the one you just created. You can change this default in the Preferences dialog box shown on the left in Figure 1-2. Click Options on the Preferences dialog box to access the dialog box. If you want to work on Window⇒New to open the File Open

### **Photoshop 2021 (Version 22.3.1)**

for Free! May 24, 2018 The online slots at Megaballs Casino are a great alternative to land-based casinos and if you are a true slots fanatic then this site is the perfect destination for you! With a seemingly endless vari gambling. Megaballs features a unique kind of slot machine that pays off in five different ways! Megaballs is genuinely unique in that it is one of the first online slots to incorporate multiple winning opportunities. Ther increase with every bet. As soon as the Megaballs Online Slot Bonus Game is played it will trigger a bonus game that awards free spins. This gives you the opportunity to win incredible prizes. The Mega Button icon has been like a fairly large Mega Ball. When this symbol appears on the reels, it can mean that you have won a prize! The bonus game is triggered through The Mega Button symbol appearing on the reels. When this is the case, you wil the end of the game by the bet. This means that the progressive jackpot will increase with every bet and win you make. The Megaballs Progressive Slot Games The game has five progressive jackpots that are worth either €5, icon is worth up to €1,000, with a maximum prize of €25,000 if you've won the jackpot. The maximum bet per line for the jackpot is €1, so you can only win a maximum of €25 per spin. The five progressive jackpots on Megaba bet on the slot, which is displayed above the Megaballs logo. The progressive jackpot can be won only when it is the main symbol and has been won on the last spin. The Mega Balls in the jackpots are worth the following amo

# **Photoshop 2021 (Version 22.3.1) [Win/Mac]**

О: Почему не подключается класс в проекте Здравствуйте. Версия: NetBeans 8.2, JDK 1.8.0\_242. Как видно на изображении, текст в заголовке стал процентов в десять раз больше, чем необходимо. Я так понял, что меняется настро Или может кто-то объяснит как меняется заголовки, а на вёрстке под разные шрифты используется? A: Доброе время суток. Я не знаю как ваша проблема, но вот тему по которой я бы задался. Загол

### **What's New In Photoshop 2021 (Version 22.3.1)?**

North Carolina's state capitol building Since I'm in the midst of teaching a class in the Civil War at UNC, I made it a point of teaching my students about the dominant issue of that era. I also taught them about two other "Southern" states. As I taught my students this, I had to admit that the key, if not the chief, issue was race. It was, and is, the root of the North/South conflict. Today I was wandering through the capitol when I happene students. It was here in the capitol building in the early 1990s when I first visited it after moving to North Carolina. It was not a happy experience: there were strong "Southern" folks everywhere I went, and they were im reflecting on this issue ever since. Why is North Carolina - of all states - so red? What is it about it that unites people so intensely? Is it the Klan? KKK marches? Lots of violent paramilitary groups? Even as late as 19 there are those historical markers that describe the Civil War and Reconstruction Period, often in crude and inflammatory terms. For example: North Carolina: It began with the Civil War; it ended with Jim Crow. North Carol Carolina - slaves in the US Capitol (2011) This was provoked by a loss in the 1970's of federal funding for the "monument restoration" project. But, at least in North Carolina, the overall tone is: The Civil War was a conf won. That was the problem. More importantly, the Civil War was a war about slavery, and if slavery was ended the South was returned to the status quo ante bellum. Our problem was that African Americans were getting too

#### **System Requirements For Photoshop 2021 (Version 22.3.1):**

Minimum: OS: Windows XP or Windows 7 Windows XP or Windows 7 CPU: Dual Core 2.8Ghz Dual Core 2.8Ghz Dual Core 2.8Ghz RAM: 2GB 2GB GPU: 1GB VRAM or better (recommended) Storage: 1GB available disk space Recommended: Windows 2.8Ghz RAM: 4GB

#### <http://cyclades.in/en/?p=90643>

[https://cromaz.com.br/upload/files/2022/07/L7orb18TqAvZWZz8Gdpg\\_05\\_f3404e6b1b15e55cc4b5bb803a9e2594\\_file.pdf](https://cromaz.com.br/upload/files/2022/07/L7orb18TqAvZWZz8Gdpg_05_f3404e6b1b15e55cc4b5bb803a9e2594_file.pdf) [https://oualie.dev/wp-content/uploads/2022/07/Adobe\\_Photoshop\\_CC\\_2015.pdf](https://oualie.dev/wp-content/uploads/2022/07/Adobe_Photoshop_CC_2015.pdf) <https://fortworth-dental.com/photoshop-cc-2015-version-16-jb-keygen-exe-license-key-full-mac-win-updated-2022/> <https://usalocalads.com/advert/adobe-photoshop-2021-version-22-3-1-keygen-exe-with-key/> [http://www.ubom.com/upload/files/2022/07/fAHgZql5hu1OTkPG7noU\\_05\\_5174e693597bbab9ccc7f572143b42f7\\_file.pdf](http://www.ubom.com/upload/files/2022/07/fAHgZql5hu1OTkPG7noU_05_5174e693597bbab9ccc7f572143b42f7_file.pdf) <https://officinabio.it/photoshop-2021-version-22-0-1-keygen-full-version-free-download/> [https://ihunt.social/upload/files/2022/07/l3b5jXrMKiO9CFykvxm5\\_05\\_5174e693597bbab9ccc7f572143b42f7\\_file.pdf](https://ihunt.social/upload/files/2022/07/l3b5jXrMKiO9CFykvxm5_05_5174e693597bbab9ccc7f572143b42f7_file.pdf) [https://www.newbostonnh.gov/sites/g/files/vyhlif4756/f/uploads/chief\\_of\\_operations\\_ad\\_final\\_2022.pdf](https://www.newbostonnh.gov/sites/g/files/vyhlif4756/f/uploads/chief_of_operations_ad_final_2022.pdf) [https://newservo.com/wp-content/uploads/2022/07/Photoshop\\_2021\\_Version\\_225.pdf](https://newservo.com/wp-content/uploads/2022/07/Photoshop_2021_Version_225.pdf) <https://wakelet.com/wake/Om0QUKNz8PUnwn4i9ayBI> <https://alternantreprise.com/seriya/photoshop-2021-version-22-5-free-for-windows-2022/> <http://jwmarine.org/photoshop-2021-version-22-0-1-crack-keygen-with-registration-code-mac-win-april-2022/> <https://online-ican.ru/photoshop-cc-2018-for-pc-latest/> <https://www.apbara.be/index.php/advert/photoshop-cc-2019-mac-win/> <https://arcaoid.xyz/adobe-photoshop-cc-2019-pc-windows/> <https://eafuerteventura.com/?p=24933> <https://agrojdelnorte.com/дизайн-человека/photoshop-cc-2015-version-16-keygenerator-free-win-mac/> <http://cefcredit.com/?p=26328> <https://comoemagrecerrapidoebem.com/wp-content/uploads/2022/07/almypepp.pdf> <https://chss.as.uky.edu/system/files/webform/janntodd69.pdf> <http://barrillos.org/2022/07/05/photoshop-2021-version-22-nulled-with-key/> <http://www.camptalk.org/photoshop-2022-version-23-1-1-crack-keygen-latest-2022/> <https://wakelet.com/wake/w6vstaVTYSaAsbdCfEXqV> [https://ictlife.vn/upload/files/2022/07/RwEb91plP412Dsel9nHF\\_05\\_f3404e6b1b15e55cc4b5bb803a9e2594\\_file.pdf](https://ictlife.vn/upload/files/2022/07/RwEb91plP412Dsel9nHF_05_f3404e6b1b15e55cc4b5bb803a9e2594_file.pdf) <https://solaceforwomen.com/adobe-photoshop-cc-2015-version-16-free-license-key-free-3264bit-updated-2022/> [https://talkotive.com/upload/files/2022/07/UAVQdQbRxiOobvAuu2st\\_05\\_01d476b774fde45bb4c1d09a0a8cd992\\_file.pdf](https://talkotive.com/upload/files/2022/07/UAVQdQbRxiOobvAuu2st_05_01d476b774fde45bb4c1d09a0a8cd992_file.pdf) <http://www.healistico.com/adobe-photoshop-2022-version-23-0-2-crack-patch-license-key-free-download-pc-windows/> [https://www.carverma.gov/sites/g/files/vyhlif4221/f/uploads/septic\\_regs.2004.pdf](https://www.carverma.gov/sites/g/files/vyhlif4221/f/uploads/septic_regs.2004.pdf) <https://4w15.com/adobe-photoshop-2021-version-22-5-crack-full-version/>